# Chapter 5

Arithmetic, Logic Instructions, and Programs

**Pearson International Edition** 

PIC Microcontroller and Embedded Systems Using Assembly and C for PIC18

> MUHAMMAD ALI MAZIDI Rolin D. McKinlay Danny Causey

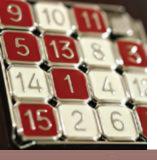

### Addition of Unsigned Numbers

- ADDLW K (WREG = WREG + K.
- ADDWF fileReg, d to add WREG and individual bytes residing in RAM locations of the file register.

Show how the flag register is affected by the following instructions.

| MOVLW | 0xF5 | ; WREG | = | F5         | he | ex |   |    |     |   |   |
|-------|------|--------|---|------------|----|----|---|----|-----|---|---|
| ADDLW | 0xB  | ; WREG | = | <b>F</b> 5 | +  | 0B | = | 00 | and | C | l |

#### Solution:

| F5H          |   | 1111 | 0101 |
|--------------|---|------|------|
| + <u>OBH</u> | + | 0000 | 1011 |
| 100H         |   | 0000 | 0000 |

After the addition, register WREG contains 00 and the flags are as follows:

- C = 1 because there is a carry out from D7.
- Z = 1 because the result in WREG is zero.
- DC = 1 because there is a carry from D3 to D4.

Assume that file register RAM locations 40–43H have the following hex values. Write a program to find the sum of the values. At the end of the program, location 6 of the file register should contain the low byte and location 7 the high byte of the sum.

40 = (7D) 41 = (EB) 42 = (C5)43 = (5B)

#### Solution:

```
L_Byte EQU 0x6 ;assign RAM location 6 to L_byte of sum
H_Byte EQU 0x7 ;assign RAM location 7 to H_byte of sum
```

```
;clear WREG (WREG = 0)
     MOVLW 0
     MOVWF H Byte ; H Byte = 0
     ADDWF 0x40, W ; WREG = 0 + 7DH = 7DH , C = 0
                ; branch if C = 0
     BNC
           N 1
     INCF H Byte, F ; increment (now H Byte = 0)
     ADDWF 0x41,W; WREG = 7D + EB = 68H and C = 1
N 1
          N 2
     BNC
     INCF H Byte, F ; C = 1, increment (now H_Byte = 1)
                    ;WREG = 68 + C5 = 2D and C = 1
N 2
     ADDWF 0x42,W
     BNC
           N 3
     INCF H Byte ; C = 1, increment (now H Byte = 2)
                  ; WREG = 2D + 5B = 88H and C = 0
N 3
     ADDWF 0x43,W
           N 4
     BNC
                      ;
                     ; (H Byte = 2)
     INCF H Byte, F
                    ;now L Byte = 88h
N 4
     MOVWF L Byte
```

At the end the fileReg location 6 = (8B), and location 7 = (02) because 7D + EB + C5 + 5B + 30 = 28BH. We can use the register indirect addressing mode to do this program much more efficiently. Chapter 6 shows how to do that.

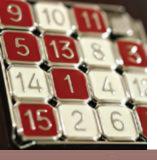

### Addition of 16-bit Numbers

• ADDWFC fileReg, d – to add WREG and fileReg with carry.

For example, look at the addition of 3CE7H + 3B8DH, as shown next.

|   | 1         |    |
|---|-----------|----|
|   | 3C        | Ë7 |
| + | <u>3B</u> | 8D |
|   | 78        | 71 |

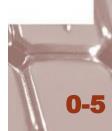

Write a program to add two 16-bit numbers. The numbers are 3CE7H and 3B8DH. Assume that fileReg location 6 = (8D) and location 7 = (3B). Place the sum in fileReg locations 6 and 7; location 6 should have the lower byte.

#### Solution:

```
;location 6 = (8D)
;location 7 = (3B)
MOVLW 0xE7
ADDWF 0x6,F
MOVLW 0x3C
ADDWFC 0x7,F
F = W + F = E7 + 8D = 74 and CY = 1
;load the high byte (WREG = 3CH)
;F = W + F + carry, adding the upper byte
;with Carry from lower byte
;F = 3C + 3B + 1 = 78H (all in hex)
```

Notice the use of ADDWF for the lower byte and ADDWFC for the higher byte.

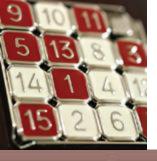

### BCD (Binary Coded Decimal) Number System

- Unpacked BCD the lower 4 bits of the number represent the BCD.
- Packed BCD a single byte has two BCD numbers in it.

| Digit | BCD  |
|-------|------|
| 0     | 0000 |
| 1     | 0001 |
| 2     | 0010 |
| 3     | 0011 |
| 4     | 0100 |
| 5     | 0101 |
| 6     | 0110 |
| 7     | 0111 |
| 8     | 1000 |
| 9     | 1001 |
|       |      |

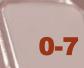

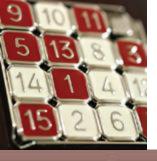

### DAW (Decimal Adjust WREG) Instruction

- If the lower nibble is greater than 9, or if DC=1, add 0110 to the lower 4 bits.
- If the upper nibble is greater than 9, or if C=1, add 0110 to the upper 4 bits.

MOVLW 0x47 ;WREG = 47H first BCD operand ADDLW 0x25 ;hex(binary) addition (WREG = 6CH) DAW ;adjust for BCD addition (WREG = 72H)

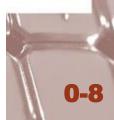

|   | Hex       |   | BCD         |             |      |   |   |   |
|---|-----------|---|-------------|-------------|------|---|---|---|
|   | 57        |   | 0101        | 0111        |      |   |   |   |
| + | <u>77</u> | + | <u>0111</u> | 0111        |      |   |   |   |
|   | CE        |   | 1100        | 1110        |      |   |   |   |
| + | <u>66</u> | + | <u>0110</u> | <u>0110</u> |      |   |   |   |
| 1 | .34       | 1 | 0011        | 0100        | Note | С | = | 1 |

| Assu | me that  | 5 BCD   | data items ar  | e stored in RAM locations starting at 40H, as shown                                                             |
|------|----------|---------|----------------|----------------------------------------------------------------------------------------------------|
| belo | w. Write | anrog   | am to find the | e sum of all the numbers. The result must be in BCD                                                             |
|      |          | a progr | un to mu un    | sum of an me numbers. The result must be in BCD                                                                 |
|      |          | 40 =    | (71)           |                                                                                                    |
|      |          | 41 =    |                |                                                                                                    |
|      |          | 42 =    |                |                                                                                                    |
|      |          | 43 =    | (97)           |                                                                                                    |
| Solu | tion:    |         |                |                                                                                                    |
| L By | t 0      | EQU     | 0              | 550                                                                                                    |
| H By |          |         | 0x6            | assign RAM loc 6 to L_Byte of sum                                                                               |
| п_ву | Le       | EQU     | 0 <b>x</b> 7   | assign RAM loc 7 to H_Byte of sum;                                                                              |
|      | MOVLW    |         | 0              | ;clear WREG (WREG = 0)                                                                                          |
|      | MOVWF    |         | H_Byte         | ; H Byte = 0                                                                                                    |
|      | ADDWF    |         | 0x40,W         | WREG = 0 + 71H = 71H, C = 0                                                                                     |
|      | DAW      |         |                | ;WREG = 71H                                                                                                    |
|      | BNC      |         | N_1            | ; branch if $C = 0$                                                                                             |
|      | INCF     |         | H_Byte,F       | n province and the second second second second second second second second second second second second second s |
| N_1  | ADDWF    |         | 0x41,W         | ;WREG = 71 + 88 = F9H                                                                                           |
|      | DAW      |         |                | ; WREG = 59H AND C = 1                                                                                          |
|      | BNC      |         | N_2            | 1                                                                                                    |
|      | INCF     |         | H_Byte,F       |                                                                                                    |
| N_2  | ADDWF    |         | 0x42,W         | ;WREG = 59 + 69 = C2 and Carry = 0                                                                              |
|      | DAW      |         |                | ;WREG = 28 and $C = 1$                                                                                          |
|      | BNC      |         | N_3            |                                                                                                    |
|      | INCF     |         | H_Byte         | ;C = 1, increment (now H_Byte = 2)                                                                              |
| м_з  | ADDWF    |         | 0x43,W         | ;WREG = 28 + 97 = BFH and C = 0                                                                                 |
|      | DAW      |         | 100011000      | ;WREG = 25 and $C = 1$                                                                                          |
|      | BNC      |         | N_4            | 1                                                                                                    |
|      | INCF     |         | H_Byte,F       | ; (now H_Byte = 3)                                                                                              |
| N_4  | MOVWF    |         | L_Byte         | ;Now L_Byte = 25H                                                                                               |

After this code executes, fileReg location 6 = (03), and WREG = 25 because 71 + 88 + 69 + 97 = 325H. We can use the register indirect addressing mode and looping to do this program much more efficiently. Chapter 6 shows how to do that.

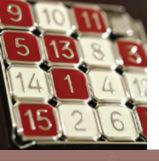

# Subtraction of Unsigned Numbers

- **SUBLW** K (WREG = K WREG).
- SUBWF fileReg, d –

(Destination = fileReg – WREG).

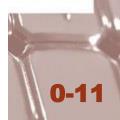

| Show 1 | the | steps | inv | olve     | d in th | e follo | wing. |       |              |               |         |      |         |     |
|--------|-----|-------|-----|----------|---------|---------|-------|-------|--------------|---------------|---------|------|---------|-----|
|        | MC  | WIV   | 0x2 | 3        |         | ;load   | 23H   | into  | WREG         | (WREG         | = 23H)  | 6    |         |     |
|        | SU  | JBLW  | 0x3 | F        |         | ;WREG   | = 31  | 7 - W | REG          |               |         |      |         |     |
| Soluti | on: | 1     |     |          |         |         |       |       |              |               |         |      |         |     |
|        |     | к     | =   | 3F       | 0011    | 1111    |       |       | 1111         |               |         |      |         |     |
|        | 2   | WREG  | =   | 23<br>1C | 0010    | 0011    | +1    |       | 1101<br>1100 | (2 <b>'</b> s | compler | nent | )       |     |
|        |     |       |     | -        |         |         | C =   | 1, D  | 7 = N        | = 0           | (result | is   | positiv | re) |

| Examp  | ole 5-6       |                |                                               |
|--------|---------------|----------------|-----------------------------------------------|
| Write  | a progra      | am to subtract | : 4C – 6E.                                    |
| Soluti |               |                |                                               |
|        | NUS-1920 - 12 | 10.000         |                                               |
| MYREG  | EQU 0.        | x20            |                                               |
|        | MOVLW         | 0x4C           | ;load WREG (WREG = 4CH)                       |
|        | MOVWF         | MYREG          | ; MYREG = $4$ CH                              |
|        | MOVLW         | 0x6E           | ;WREG = 6EH                                   |
|        | SUBWF         | MYREG, W       | ; WREG = MYREG - WREG. $4C - 6E = DE$ , N = 1 |
|        | BNN           | NEXT           | ; if $N = 0$ (C = 1), jump to NEXT target     |
|        | NEGF          | WREG           | ;take 2's complement of WREG                  |
| NEXT   | MOVWF         | MYREG          | ;save the result in MYREG                     |
| The fo | llowing       | are the steps  | after the SUBWF instruction:                  |
|        | 4C            | 0100 1100      | 0100 1100                                     |
| 12     | <u>6E</u>     | 0110 1110      |                                               |
|        | 22            |                | 1101 1110                                     |

After SUBWF, we have N = 1 (or C = 0), and the result is negative, in 2's complement. Then it falls through and NEGF will be executed. The NEGF instruction will take the 2's complement, and we have MYREG = 22H.

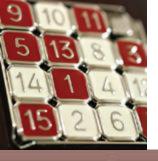

# Subtraction of Unsigned Numbers

- SUBWFB fileReg, d (Destination = fileReg WREG Borrow).
- **SUBFWB** fileReg, d (Destination = WREG fileReg *Borrow*).

Write a program to subtract two 16-bit numbers. The numbers are 2762H - 1296H. Assume fileReg location 6 = (62) and location 7 = (27). Place the difference in fileReg locations 6 and 7; loc 6 should have the lower byte.

#### Solution:

```
loc 6 = (62)
loc 7 = (27)
MOVLW 0x96 ;load the low byte (WREG = 96H)
SUBWF 0x6,F ;F = F - W = 62 - 96 = CCH, C = borrow = 0, N = 1
MOVLW 0x12 ;load the high byte (WREG = 12H)
SUBWFB 0x7,F ;F = F - W - \overline{b}, sub byte with the borrow
;F = 27 - 12 - 1 = 14H
```

After the SUBWF, loc 6 has = 62H - 96H = CCH and the carry flag is set to 0, indicating there is a borrow (notice, N = 1). Because C = 0, when SUBWFB is executed the fileReg location 7 has = 27H - 12H - 1 = 14H. Therefore, we have 2762H - 1296H = 14CCH.

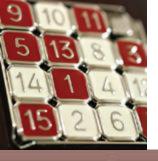

### Multiplication of Unsigned Numbers

• MULLW K – After multiplication, the result is in the special function registers PRODH and PRODL.

| MOVLW 0x25 | ;load 25H to  | WREG (WREG = $25H$ ) |
|------------|---------------|----------------------|
| MULLW 0x65 | ;25H * 65H =  | E99 where            |
|            | ; PRODH = 0EH | and PRODL = $99H$    |

### Table 5-1: Unsigned Multiplication Summary (MULLW K)

| Multiplication                                                              | Byte 1 | Byte2 | Result                              |  |  |  |  |
|-----------------------------------------------------------------------------|--------|-------|-------------------------------------|--|--|--|--|
| Byte × Byte                                                                 | WREG   | K     | PRODH = high byte, PRODL = low byte |  |  |  |  |
| Note: Multiplication of operands larger than 8-bit takes some manipulation. |        |       |                                     |  |  |  |  |

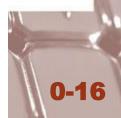

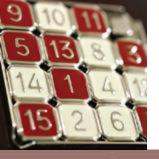

### **Division of Unsigned Numbers**

| NUM   | EQU   | 0x19   |
|-------|-------|--------|
| QYM   | EQU   | 0x20   |
| MYNMB | EQU   | D'95'  |
| MYDEN | EQU   | D'10'  |
|       | CLRF  | MYQ    |
|       | MOVLW | MYNMB  |
|       | MOVWF | NUM    |
|       | MOVLW | MYDEN  |
| В1    | INCF  | MYQ,F  |
|       | SUBWF | NUM, F |
|       | BC    | B1     |
|       | DECF  | MYQ,F  |
|       | ADDWF | NUM, F |

```
;set aside fileReg
; quotient = 0
; WREG = 95
; numerator = 95
;WREG = denominator = 10
; increment quotient for every 10 subtr
; subtract 10 (F = F - W)
; keep doing it until C = 0
; once too many
;add 10 back to get remainder
```

| Assume th   | at file register location   | 0x15 has value FD (hex). Write a program to convert   |
|-------------|-----------------------------|-------------------------------------------------------|
| it to decim | al Save the digits in lo    | oxio has value PD (nex). write a program to convert   |
| icont diait | ia in 0-22                  | cations 0x22, 0x23, and 0x24, where the least-signif- |
| icant digit | is in 0x22                  |                                                       |
| Solution:   |                             |                                                       |
| #include    | <p18f458.inc></p18f458.inc> |                                                       |
|             |                             | ram for division (by repeated subtraction)            |
| ; (Byte/By  | rte)                        | rum for division (by repeated subtraction)            |
| NUME        | EOU ANIC                    |                                                       |
| OU          | EQU 0x15                    | RAM location for NUME                                 |
| RMND L      | EQU 0x20<br>EQU 0x22        | ;RAM location for quotient                            |
| RMND_M      | EQU 0x22<br>EQU 0x23        |                                                       |
| RMND_H      | EQU 0x23                    |                                                       |
| MYNUM       | EQU 0xFD                    | ;FDH = 253 in decimal                                 |
| MYDEN       | EQU D'10'                   | ;253/10                                               |
|             | ORG OH                      | ;start at address 0                                   |
|             | MOVLW MYNUM                 | ;WREG = 253, the numerator                            |
|             | MOVWF NUME                  | ;load numerator                                       |
|             | MOVLW MYDEN                 | ;WREG = 10, the denominator                           |
|             | CLRF QU,F                   | ; clear quotient                                      |
| D_1         | INCF OU, F                  | ; increment quotient for every sub                    |
|             | SUBWF NUME                  | ; sub WREG from NUME value                            |
|             | BC D1                       | ; if positive go back (C = 1 for positive)            |
|             | ADDWF NUME                  | ; once too many, this is our first digit              |
|             | DECF QU, F                  | ;once too many for quotient                           |
|             | MOVFF NUME, RMND_           | L ;save the first digit                               |
|             | MOVFF QU, NUME              | ;repeat the process one more time                     |
|             | CLRF QU                     | ;clear QU                                             |
| D_2         | INCF QU, F                  | ph/9904444444009 29055920                             |
|             | SUBWF NUME                  | ;sub WREG from NUME value                             |
|             | BC D_2                      | ;(C = 1 for positive)                                 |
|             | ADDWF NUME                  | ; once too many                                       |
|             | DECF QU, F                  |                                                       |
|             | MOVFF NUME, RMND_           |                                                       |
|             | MOVFF QU, RMND_H            | ;3rd digit                                            |
| IERE        | GOTO HERE                   | ;stay here forever                                    |
|             | END                         | ;end of asm source file                               |

To convert a single decimal digit to ASCII format, we OR it with 30H, as shown in Sections 6.4 and 6.5.

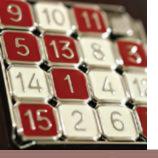

### Signed Number Concepts

| _ |      |    |    |      |       |    |    |    | _ |
|---|------|----|----|------|-------|----|----|----|---|
|   | D7   | D6 | D5 | D4   | D3    | D2 | D1 | D0 |   |
|   | sign |    | n  | nagn | itude |    |    |    |   |
|   |      | I  |    |      |       |    |    |    | 1 |

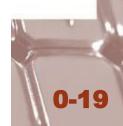

| Shov    | w how the PIC w    | ould represent -5.              |
|---------|--------------------|---------------------------------|
| Solu    | tion:              |                                 |
| Obse    | erve the following | g steps.                        |
| 1.      | 0000 0101          | 5 in 8-bit binary               |
| 2.<br>3 | 1111 1010          | invert each bit                 |
|         | 1111 1011          | add 1 (which becomes FB in hex) |

| Show    | v how th       | e PIC woul  | ld represent -34H.                                                                         |
|---------|----------------|-------------|--------------------------------------------------------------------------------------------|
| Solu    | tio <b>n:</b>  |             |                                                                                            |
| Obse    | erve the       | following s | teps.                                                                                      |
| 1.      | 0011           | 0100        | 34H given in binary                                                                        |
| 2.<br>3 | 1100           | 1011        | invert each bit                                                                            |
| 3       | 1100           | 1100        | add 1 (which is CC in hex)                                                                 |
|         | 한 김영양이 아파 영화 문 |             | the signed number representation in 2's complement for 34H es that the number is negative. |

| Show | w how the PIC would  | ld represent -128.              |
|------|----------------------|---------------------------------|
| Solu | tion:                |                                 |
| Obse | erve the following s | teps.                           |
| 1.   | 1000 0000            | 128 in 8-bit binary             |
| 2.   | 0111 1111            | invert each bit                 |
| 3    | 1000 0000            | add 1 (which becomes 80 in hex) |

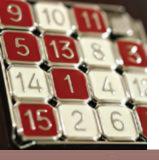

### **Overflow Problem**

| Exam   | ine the       | followi | ing cod | e and | d ana | alyze the result, including the N and OV flags. |
|--------|---------------|---------|---------|-------|-------|-------------------------------------------------|
|        | MOVL          | +D'9    | 6'      | ; W   | REG   | = 0110 0000                                     |
|        | ADDL          | ₹ +D'7  | 0 '     |       |       | = (+96) + (+70) = 1010 0110                     |
|        |               |         |         |       |       | = A6H = -90 decimal, INVALID!!                  |
| Soluti | io <b>n</b> : |         |         |       |       |                                                 |
|        | +96           | 0110    | 0000    |       |       |                                                 |
| +      | +70           | 0100    | 0110    |       |       |                                                 |
| +      | 166           | 1010    | 0110    | N =   | - 1   | (negative) and $OV = 1$ . Sum = -90             |

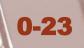

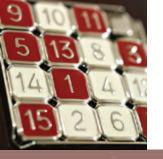

### **Overflow Problem**

OV is set to 1 if either of the following two conditions occurs.

- There is a carry from D6 to D7 but no carry out of D7 (C=0).
- There is a carry from D7 out (C=1) but no carry from D6 to D7.

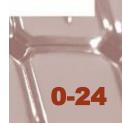

Observe the following, noting the role of the OV and N flags:

| MOVLW | -D'128' | ; WJ | REG | -   | 1000  | 0 0 | 000  | (WREG  | = | 80H)  |       |
|-------|---------|------|-----|-----|-------|-----|------|--------|---|-------|-------|
| ADDLW | -D'2'   | ; W  | =   | ( - | 128)  | +   | (-2) | ő.     |   |       |       |
|       |         | ; W  | =   | 10  | 00000 | ) + | 111  | 111110 | = | 0111  | 1110, |
|       |         | ; N  | =   | 0,  | W =   | 7E  | H =  | +126,  | i | nvali | d     |

#### Solution:

| -128  | 1000 0000 |       |            |              |
|-------|-----------|-------|------------|--------------|
| + - 2 | 1111 1110 |       |            |              |
| - 130 | 0111 1110 | N = 0 | (positive) | and $OV = 1$ |

According to the CPU, the result is +126, which is wrong, and OV = 1 indicates that.

Observe the following, noting the OV and N flags:

```
MOVLW -D'2' ;WREG = 1111 1110 (WREG = FEH)
ADDLW -D'5' ;WREG = (-2) + (-5) = -7 or F9H
;correct, since OV = 0
```

#### Solution:

-2 1111 1110 + -5 <u>1111 1011</u> - 7 1111 1001 and OV = 0 and N = 1. Sum is negative

According to the CPU, the result is -7, which is correct, and the OV flag indicates that. (OV = 0).

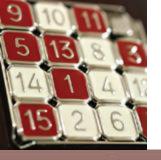

### **Logic Instructions**

- ANDLW K (WREG = WREG AND K).
- IORLW K (WREG = WREG Inclusive-OR K).
- **XORLW**  $\mathbf{K}$  (WREG = WREG XOR K).
- COMF FileReg, d Complementing.
- NEGF FileReg, d Negate fileReg.

| Inp | uts | Output  |
|-----|-----|---------|
| X   | Y   | X AND Y |
| 0   | 0   | 0       |
| 0   | 1   | 0       |
| 1   | 0   | 0       |
| 1   | 1   | 1       |

| Inp | uts | Output |
|-----|-----|--------|
| X   | Y   | X OR Y |
| )   | 0   | 0      |
| )   | 1   | 1      |
| L   | 0   | 1      |
| 1   | 1   | 1      |

| Inp | uts | Output  |
|-----|-----|---------|
| A   | В   | A XOR B |
| 0   | 0   | 0       |
| 0   | 1   | 1       |
| 1   | 0   | 1       |
| 1   | 1   | 0       |

| Input | Output |
|-------|--------|
| х     | NOT X  |
| 0     | 1      |
| 1     | 0      |

| Show the re | esul | ts (       | of | the | fc | llo | wi | ng |         |       |       |   |       |     |   |    |   |   |   |
|-------------|------|------------|----|-----|----|-----|----|----|---------|-------|-------|---|-------|-----|---|----|---|---|---|
| MOVI        | .W   | 0 <b>x</b> | 35 |     |    |     | ;  | WF | EG = 35 | н     |       |   |       |     |   |    |   |   |   |
| ANDI        | W    | 0x         | OF |     |    |     | 1  | W  | = W ANI | O OFH | l (nc | W | W = ( | 05) |   |    |   |   |   |
| Solution:   |      |            |    |     |    |     |    |    |         |       |       |   |       |     |   |    |   |   |   |
| 35H         | 0    | 0          | 1  | 1   | 0  | 1   | 0  | 1  |         |       |       |   |       |     |   |    |   |   |   |
| OFH         | 0    | 0          | 0  | Q   | 1  | 1   | 1  | 1  |         |       |       |   |       |     |   |    |   |   |   |
| 05H         | 0    | 0          | 0  | 0   | 0  | 1   | 0  | 1  | ;35H    | AND   | OFH   | = | 05H,  | Z   | = | 0. | N | - | 0 |

(a) Show the results of the following:

MOVLW 0x04 ;WREG = 04 IORLW 0x30 ;now WREG = 34H

(b) Assume that Port B bit RB2 is used to control an outdoor light, and bit RB5 to control a light inside a building. Show how to turn "on" the outdoor light and turn "off" the inside one.

#### Solution:

(a) 04H 0000 0100 30H 0011 0000 04 OR 30 = 34H, Z = 0 and N = 034H 0011 0100 (b) BCF TRISB,2 ;make RB2 an output BCF TRISB,5 ;make RB5 an output MOVLW B'00000100' ;D2 = 1 ;make RB2 = 1 only IORWF PORTB, F MOVLW B'11011111' ;D5 = 0 ANDWF PORTB, F ;mask RB5 = 0 only

Of course, the above method is unnecessary in PIC, since we can manipulate individual bits using bit-oriented operations. This is shown in Section 6.4.

| Show the res | ults of | the | e fe | olle | w | ing | g: |   |     |     |     |   |      |              |   |    |   |   |   |
|--------------|---------|-----|------|------|---|-----|----|---|-----|-----|-----|---|------|--------------|---|----|---|---|---|
| MOVLW        | 0x54    |     |      |      |   | 3   | 8  |   |     |     |     |   |      |              |   |    |   |   |   |
| XORLW        | 0x78    |     |      |      |   |     |    |   |     |     |     |   |      |              |   |    |   |   |   |
| Solution:    |         |     |      |      |   |     |    |   |     |     |     |   |      |              |   |    |   |   |   |
| 54H          | 0       | 1   | 0    | 1    | 0 | 1   | 0  | 0 |     |     |     |   |      |              |   |    |   |   |   |
| 78H          | 0       | 1   | 1    | 1    | 1 | 0   | 0  | 0 |     |     |     |   |      |              |   |    |   |   |   |
| 2CH          | 0       | 0   | 1    | 0    | 1 | 1   | 0  | 0 | 54H | XOR | 78H | - | 2CH, | $\mathbf{Z}$ | - | 0. | N | - | 0 |

Read and test PORTB to see whether it has value 45H. If it does, send 99H to PORTC; otherwise, it stays cleared.

#### Solution:

| CLRF  | TRISC    | ;Port C = output                         |
|-------|----------|------------------------------------------|
| CLRF  | PORTC    | ; Port $C = 00$                          |
| SETF  | TRISB    | ;Port B = input                          |
| MOVLW | 0x45     |                                          |
| XORWF | PORTB, W | ; EX-OR with $0x45$ , Z = 1 if yes       |
| BNZ   | EXIT     | ; branch if PORTE has value other than 0 |
| MOVLW | 0x99     |                                          |
| MOVWF | PORTC    | ; Port $C = 99h$                         |
| EXIT: |          |                                          |

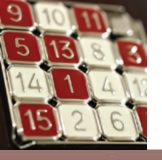

### **Compare Instructions**

• The PIC18 has three compare instructions, which compare a value in the file register with the contents of the WREG.

#### Table 5-2: PIC18 Compare Instructions

| CPFSGT | Compare FileReg with WREG, skip if greater than | FileReg > WREG |
|--------|-------------------------------------------------|----------------|
|        | Compare FileReg with WREG, skip if equal        | FileReg = WREG |
| CPFSLT | Compare fileReg with WREG, skip if less than    | FileReg < WREG |

Note: These instructions have no effect on the flag bits of the status register. Also the values in fileReg and WREG remain unchanged.

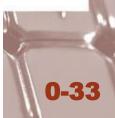

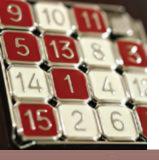

### Flowchart for CPFSGT

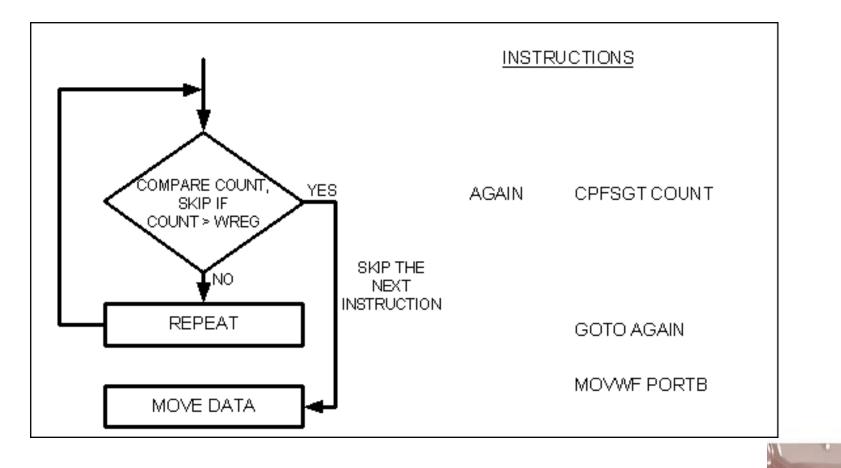

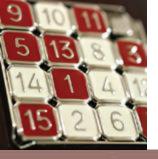

### Flowchart for CPFSEQ

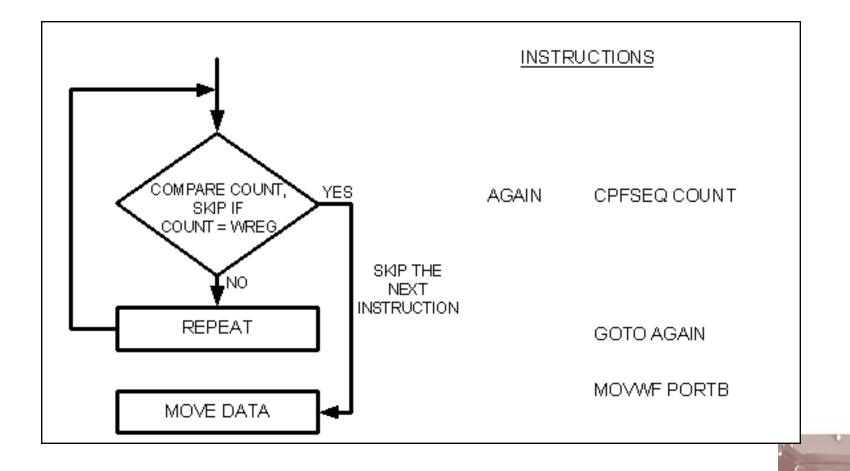

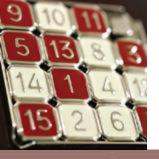

### Flowchart for CPFSLT

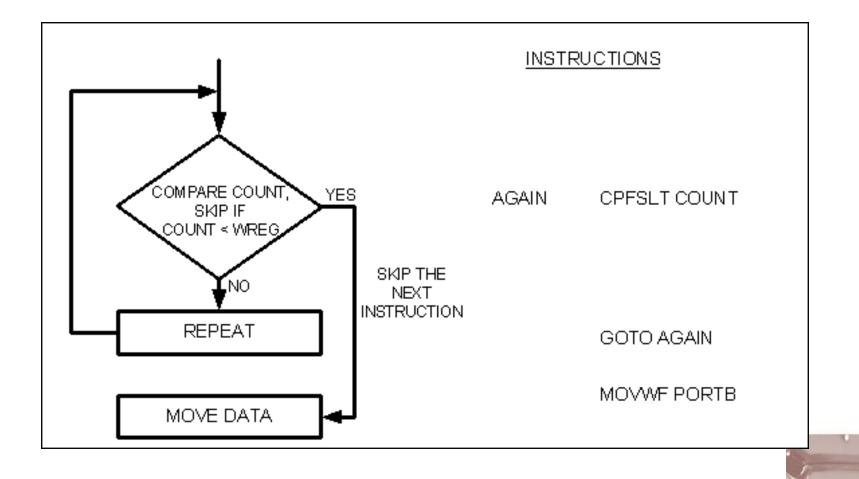

### Example 5-25

Write a program to find the smaller of the two values 27 and 54, and place it in file register location 0x20.

### Solution:

| VAL 1 1 | EQU   | D'27' |                                  |
|---------|-------|-------|----------------------------------|
| VAL_2   | EQU   | D'54' |                                  |
| LREG 1  | EQU   | 0x20  | ;location for smaller of two     |
| MOVLW   | VAL_  | 1     | ;WREG = 27                       |
| MOVWF   | LREG  |       | ; LREG = $27$                    |
| MOVLW   | VAL_: | 2     | ;WREG = 54                       |
| CPFSLT  | LREG  |       | ;skip if LREG < WREG             |
| MOVWF   | LREG  |       | ;place the smaller value in LREG |
|         |       |       |                                  |

#### Example 5-26

BRA

BRA

BRA

MOVFF

. . . . .

LEQ

OVER

MOVFF

LEQ

OVER

OVER

CPFSLT PORTD

PORTD, GREG

PORTD, LREG

Assume that Port D is an input port connected to a temperature sensor. Write a program to read the temperature and test it for the value 75. According to the test results, place the temperature value into the registers indicated by the following.

| If $T = 7$ :<br>If $T > 7$ : |       | then WREG = $75$<br>then GREG = T |  |  |
|------------------------------|-------|-----------------------------------|--|--|
| If T < 75                    |       | then LREG = T                     |  |  |
| Solution:                    |       |                                   |  |  |
| LREG EQU 0x20                | )     |                                   |  |  |
| GREG EQU 0x21                | L     |                                   |  |  |
| SETF                         | TRISD | ; PORTD = input                   |  |  |
| MOVLW                        | D'75' | ;WREG = 75 decimal                |  |  |
| CPFSGT PORTD                 |       | ;skip BRA instruction :           |  |  |

| ; skip BRA instruction | if | PORTD | > | 75 |
|------------------------|----|-------|---|----|
|------------------------|----|-------|---|----|

| ;skip if | PORTD | < | 75 |  |
|----------|-------|---|----|--|
|----------|-------|---|----|--|

; it must be equal, WREG = 75

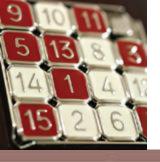

# **Rotate Instruction**

- **RRNCF** fileReg, d Rotate fileReg right with no carry.
- **RLNCF** fileReg, d Rotate fileReg left with no carry.
- **RRCF** fileReg, d Rotate fileReg right with carry.
- RLCF fileReg, d Rotate fileReg left with carry.

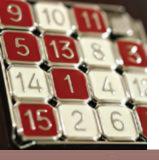

## **RRNCF** and **RLNCF**

| MREG | EQU 0x2 | 20       |
|------|---------|----------|
|      | MOVLW   | 0x36     |
|      | MOVWF   | MYREG    |
|      | RRNCF   | MYREG, F |
|      | RRNCF   | MYREG, F |
|      | RRNCF   | MYREG, F |
|      | RRNCF   | MYREG, F |

| ;WREG = | C | 011 ( | 0110 |
|---------|---|-------|------|
| ; MYREG | = | 0001  | 1011 |
| ; MYREG | = | 1000  | 1101 |
| ; MYREG |   | 1100  | 0110 |
| ; MYREG | = | 0110  | 0011 |

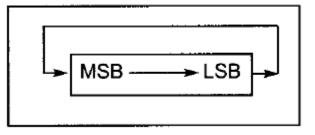

| MREG EQU 0x20 | <b>IREG</b> | EOU | 0x20 |  |
|---------------|-------------|-----|------|--|
|---------------|-------------|-----|------|--|

| MOVLW 0x72     | ;WREG = 0111 0010  |
|----------------|--------------------|
| MOVWF MYREG    |                    |
| RLNCF MYREG, F | ;MYREG = 1110 0100 |
| RLNCF MYREG, F | ;MYREG = 1100 1001 |

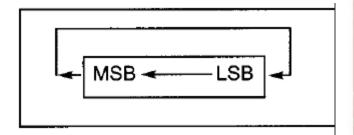

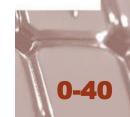

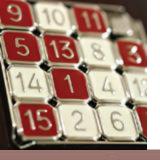

# **RRCF** and **RLCF**

MREG EQU 0x20

| BCF   | STATUS, C | ;make C = 0 (carry is D0 of status) |
|-------|-----------|-------------------------------------|
| MOVLW | 0x26      | ;WREG = 0010 0110                   |
| MOVWF | MYREG     |                                     |
| RRCF  | MYREG, F  | ;MYREG = 0001 0011 C = 0            |
| RRCF  | MYREG, F  | ;MYREG = 0000 1001 C = 1            |
| RRCF  | MYREG, F  | ;MYREG = 1000 0100 C = 1            |

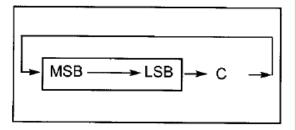

MREG EQU 0x20

| BSF   | STATUS, C | ;make C = 1 (carry is D0 of status) |
|-------|-----------|-------------------------------------|
| MOVLW | 0x15      | ;WREG = 0001 0101                   |
| MOVWF | MYREG     |                                     |
| RLCF  | MYREG, F  | ;MYREG = 0010 1011 C = 0            |
| RLCF  | MYREG, F  | ;MYREG = 0101 0110 C = 0            |
| RLCF  | MYREG, F  | ;MYREG = 1010 1100 C = 0            |
| RLCF  | MYREG, F  | ;MYREG = 0101 1000 C = 1            |

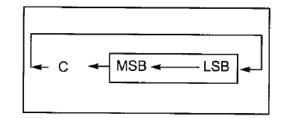

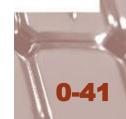

## Serializing a byte of data

| the second second second | _   |      |
|--------------------------|-----|------|
| Exam                     | ple | 5-28 |

Write a program to transfer value 41H serially (one bit at a time) via pin RB1. Put one high at the start and end of the data. Send the LSB first.

#### Solution:

| RCNT  | EQU 0x20                                                                                                    | ;fileReg loc for counter                                                                                                    |
|-------|----------------------------------------------------------------------------------------------------|----------------------------------------------------------------------------------------------------|
| MYREG | EQU 0x21                                                                                                    | ;fileReg loc for rotate                                                                                                    |
|       |                                                                                                    |                                                                                                    |
| BCF   | TRISB,1                                                                                                    | ;make RB1 an output bit                                                                                                    |
| MOVLW | 0x41                                                                                                    | ;WREG = 41                                                                                                    |
| MOVWF | MYREG                                                                                                    | ;value to be serialized                                                                                                    |
| BCF   | STATUS, C                                                                                                    | ;C = 0                                                                                                    |
| MOVLW | 0x8                                                                                                    | ; counter                                                                                                    |
| MOVWF | RCNT                                                                                                    | ;load the counter                                                                                                    |
| BSF   | PORTB, 1                                                                                                    | ;RB1 = high                                                                                                    |
| RRCF  | MYREG, F                                                                                                    | ;rotate right via carry                                                                                                    |
| BNC   | OVER                                                                                                    |                                                                                                    |
| BSF   | PORTB, 1                                                                                                    | ;set the carry bit to PB1                                                                                                    |
| BRA   | NEXT                                                                                                    |                                                                                                    |
| BCF   | PORTB, 1                                                                                                    |                                                                                                    |
| DECF  | RCNT, F                                                                                                    |                                                                                                    |
| BNZ   | AGAIN                                                                                                    |                                                                                                    |
| BSF   | PORTB, 1                                                                                                    | ;RB1 = high                                                                                                    |
|       |                                                                                                    |                                                                                                    |
|       | MYREG<br>BCF<br>MOVLW<br>MOVWF<br>BCF<br>MOVLW<br>MOVWF<br>BSF<br>RRCF<br>BNC<br>BSF<br>BRA<br>BCF<br>DECF<br>BNZ | MYREG EQU 0x21<br>BCF TRISB,1<br>MOVLW 0x41<br>MOVWF MYREG<br>BCF STATUS,C<br>MOVLW 0x8<br>MOVWF RCNT<br>BSF PORTB,1<br>RRCF MYREG,F<br>BNC OVER<br>BSF PORTB,1<br>BRA NEXT<br>BCF PORTB,1<br>DECF RCNT,F<br>BNZ AGAIN |

## Serializing a byte of data

| Examp   | le 5-29 |           |                                                                                                    |
|---------|---------|-----------|----------------------------------------------------------------------------------------------------|
|         |         | SC        | n a byte of data serially (one bit at a time) via pin RC7 and<br>ion 0x21. The byte comes in with the LSB first. |
| Solutio | on:     |           |                                                                                                    |
| RCNT    | EQU     | 0x20      | ;fileReg loc for counter                                                                                         |
| MYREG   | EQU     | 0x21      | ;fileReg loc for incoming byte                                                                                   |
|         | BSF     | TRISC,7   | ;make RC7 an input bit                                                                                           |
|         | MOVLW   | 0x8       | ;counter                                                                                                    |
|         | MOVWF   | RCNT      | ;load the counter                                                                                                |
| AGAIN   | BTFSC   | PORTC, 7  | ; skip if $RC7 = 0$                                                                                              |
|         | BSF     | STATUS, C | ; carry = 1                                                                                                    |
|         | BTFSS   | PORTC, 7  | ; skip if $RC7 = 1$                                                                                              |
|         | BCF     | STATUS, C | ; otherwise carry = $0$                                                                                          |
|         | RRCF    | MYREG, F  | ;rotate right carry into MYREG                                                                                   |
|         | DECF    | RCNT, F   | ;decrement the counter                                                                                           |
|         | BNZ     | AGAIN     | ;repeat until RCNT = 0                                                                                           |
|         |         |           | ;now loc 21H has the byte                                                                                        |

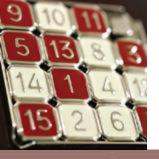

# SWAPF fileReg, d

| before: | D7D4 | D3-D0 | after:<br>SWAPF | D3–D0 | D7–D4 |
|---------|------|-------|-----------------|-------|-------|
|         |      |       |                 |       |       |

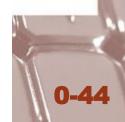

| (b) In | the abse | nce of a | a SWAPF ins | G register in the following code.<br>truction, how would you exchange the nibbles?<br>w the process. |
|--------|----------|----------|-------------|----------------------------------------------------------------------------------------------------|
| Solut  | ion:     |          |             |                                                                                                    |
| (a)    |          |          |             |                                                                                                    |
|        | MYREG    | EQU 02   |             |                                                                                                    |
|        |          | MOVLW    | 0x72        | ; WREG = $72H$                                                                                       |
|        |          | MOVWF    | MYREG       | ; MYREG = $72H$                                                                                      |
|        |          | SWAPF    | MYREG, F    | ; MYREG = 27H                                                                                        |
| (b)    |          |          |             |                                                                                                    |
|        | MYREG    | EQU 0:   | x20         |                                                                                                    |
|        |          | MOVLW    | 0x72        | ;WREG = 0111 0010                                                                                    |
|        |          | MOVWF    | MYREG       | ;MYREG = 0111 0010                                                                                   |
|        |          | RLNCF    | MYREG, F    | ;MYREG = 1110 0100                                                                                   |
|        |          | RLNCF    | MYREG, F    | ;MYREG = 1100 1001                                                                                   |
|        |          | RLNCF    | MYREG, F    | ;MYREG = 1001 0011                                                                                   |
|        |          | RLNCF    | MYREG, F    | ;MYREG = 0010 0111                                                                                   |

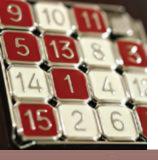

# **BCD** and **ASCII** Conversion

### Table 5-3: ASCII and BCD Codes for Digits 0-9

| Key | ASCII (hex) | Binary   | BCD (unpacked) |
|-----|-------------|----------|----------------|
| 0   | 30          | 011 0000 | 0000 0000      |
| 1   | 31          | 011 0001 | 0000 0001      |
| 2   | 32          | 011 0010 | 0000 0010      |
| 3   | 33          | 011 0011 | 0000 0011      |
| 4   | 34          | 011 0100 | 0000 0100      |
| 5   | 35          | 011 0101 | 0000 0101      |
| 6   | 36          | 011 0110 | 0000 0110      |
| 7   | 37          | 011 0111 | 0000 0111      |
| 8   | 38          | 011 1000 | 0000 1000      |
| 9   | 39          | 011 1001 | 0000 1001      |

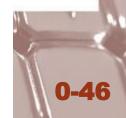

## **Packed BCD to ASCII Conversion**

| Packed BCD | Unpacked BCD | ASCII       |
|------------|--------------|-------------|
| 29H        | 02H & 09H    | 32H & 39H   |
| 0010 1001  | 0000 0010 &  | 0011 0010 & |
|            | 0000 1001    | 0011 1001   |

#### Example 5-32

Assume that register WREG has packed BCD. Write a program to convert packed BCD to two ASCII numbers and place them in file register locations 6 and 7.

#### Solution:

| BCD VAL | EQU  | 0x29          |      |        |        |               |                 |
|---------|------|---------------|------|--------|--------|---------------|-----------------|
| L ASC   | EQU  | 0x06          | ;set | aside  | file   | register      | location        |
| h_asc   | EQU  | $0 \times 07$ | ;set | aside  | file   | register      | location        |
| M       | OVLW | BCD_V         | AL   | ; WREG | 3 = 29 | H, packed     | 1 BCD           |
| A       | NDLW | 0x0F          |      | ;mask  | the    | upper nik     | oble (W = 09)   |
| IC      | ORLW | 0x30          |      | ;make  | e it a | an ASCII,     | W = 39H ('9')   |
| M       | OVWF | L_ASC         |      | ;save  | e it   | $(L_ASC = 3$  | 39H ASCII char) |
| M       | WIVC | BCD V         | AL   | ;W =   | 29H    | get BCD d     | ata once more   |
| AL      | NDLW | 0xF0          |      | ; mask | the    | lower nil     | oble (W = 20H)  |
| SI      | WAPF | WREG,         | W    | ;swap  | nibl   | oles (WREC    | 3 = 02H         |
| IC      | ORLW | 0x30          |      | ;make  | e it a | an ASCII,     | W = 32H ('2')   |
| M       | OVWF | H_ASC         |      | ;save  | e it   | $(H_ASC = 1)$ | 32H ASCII char) |

## **ASCII to Packed BCD Conversion**

| -     | <b>ASCII</b><br>34                                     | <b>Unpacked BCD</b><br>00000100 | Packed BCD                                                           |
|-------|--------------------------------------------------------|---------------------------------|----------------------------------------------------------------------|
| _     | 37                                                     | 00000111                        | 01000111 which is 47H                                                |
| MYBCD | EQU 0x20                                               | ;set aside locati               | on in file register                                                  |
|       | MOVLW A'4'<br>ANDLW 0x0F<br>MOVWF MYBCD<br>SWAPF MYBCD | ;mask upper<br>;save it in      |                                                                      |
|       | MOVLW A'7'<br>ANDLW 0x0F<br>IORWF MYBCD                | ;WREG = 37H<br>;mask upper      | H<br>, hex for ASCII char 7<br>nibble (WREG = 07)<br>H, a packed BCD |